федеральное государственное бюджетное образовательное учреждение высшего образования «Санкт-Петербургский государственный химико-фармацевтический университет» Министерства здравоохранения Российской Федерации

#### Факультет промышленной технологии лекарств

#### Кафедра высшей математики

Подписано цифровой подписью: ФГБОУ ВО СПХФУ МИНЗДРАВА РОССИИ DN: 1.2.643.100.4=120A37383133303435383735, email=yulia.ilynova@pharminnotech.com, 1.2.643.3.131.1.1=120C323334373034313835353638, 1.2.643.100.3=120B3131373433353935393730, 1.2.643.100.1=120D31303337383238303239303037, title=Проректор по учебной работе, o=ФГБОУ ВО СПХФУ МИНЗДРАВА РОССИИ, street=УЛ ПРОФЕССОРА ПОПОВА, ДОМ 14, ЛИТ А, l=Санкт-Петербург, st=78 г. Санкт-Петербург, c=RU, givenName=Юлия Геннадьевна, sn=Ильинова, cn=ФГБОУ ВО СПХФУ МИНЗДРАВА РОССИИ Дата: 2023.07.25 13:57:44 +03'00'

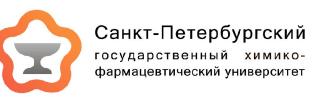

РАБОЧАЯ ПРОГРАММА ДИСЦИПЛИНЫ (МОДУЛЯ)

# *Б1.О.19 ИНФОРМАЦИОННЫЕ ТЕХНОЛОГИИ В ПРОФЕССИОНАЛЬНОЙ ДЕЯТЕЛЬНОСТИ*

Направление подготовки: 04.03.01 Химия

Профиль подготовки: Физико-химические методы анализа в производстве и контроле качества лекарственных средств

Формы обучения: очная

Квалификация (степень) выпускника: Бакалавр

Год набора: 2023

Срок получения образования: 4 года

Объем: в зачетных единицах: 3 з.е. в академических часах: 108 ак.ч.

# *Разработчики:*

Старший преподаватель кафедры высшей математики Маркова А. А.

Рабочая программа дисциплины (модуля) составлена в соответствии с требованиями ФГОС ВО по направлению подготовки 04.03.01 Химия, утвержденного приказом Минобрнауки России от 17.07.2017 № 671, с учетом трудовых функций профессиональных стандартов: "Специалист по промышленной фармации в области исследований лекарственных средств", утвержден приказом Минтруда России от 22.05.2017 № 432н; "Специалист по промышленной фармации в области контроля качества лекарственных средств", утвержден приказом Минтруда России от 22.05.2017 № 431н; "Специалист по промышленной фармации в области производства лекарственных средств", утвержден приказом Минтруда России от 22.05.2017 № 430н; "Специалист по научно-исследовательским и опытно-конструкторским разработкам", утвержден приказом Минтруда России от 04.03.2014 № 121н.

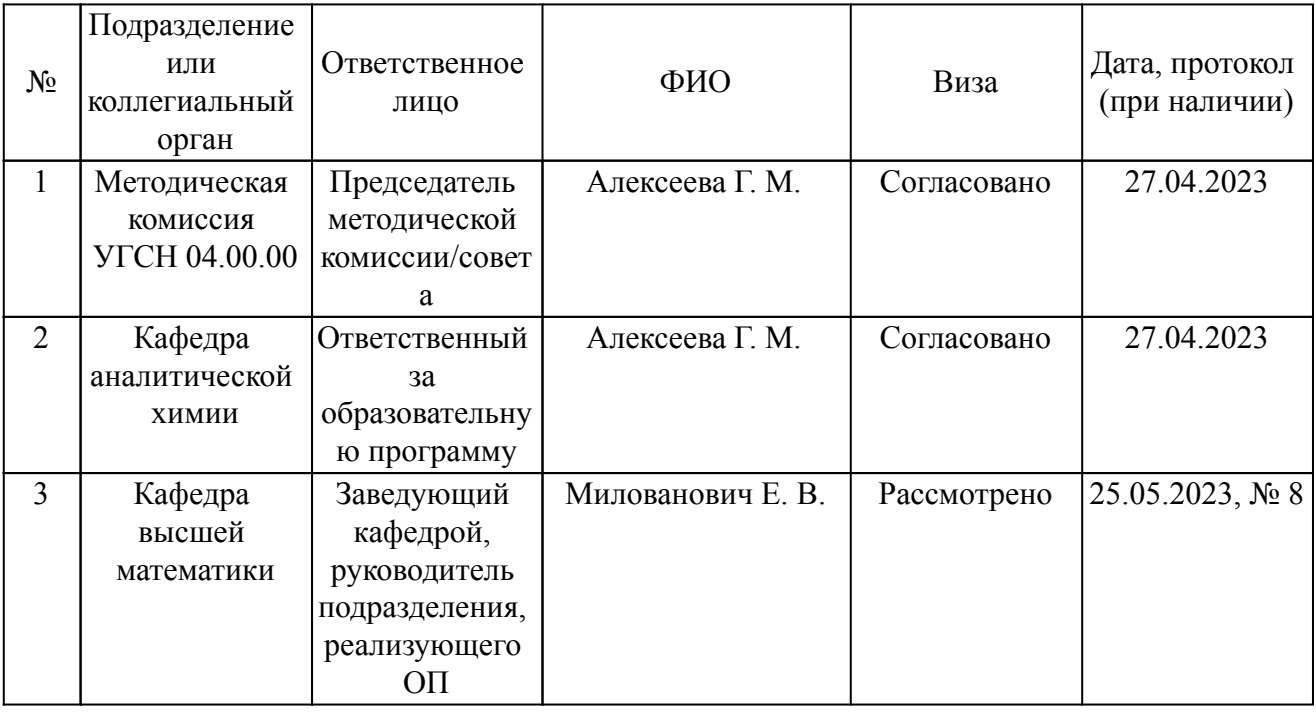

Согласование и утверждение

#### Согласование и утверждение образовательной программы

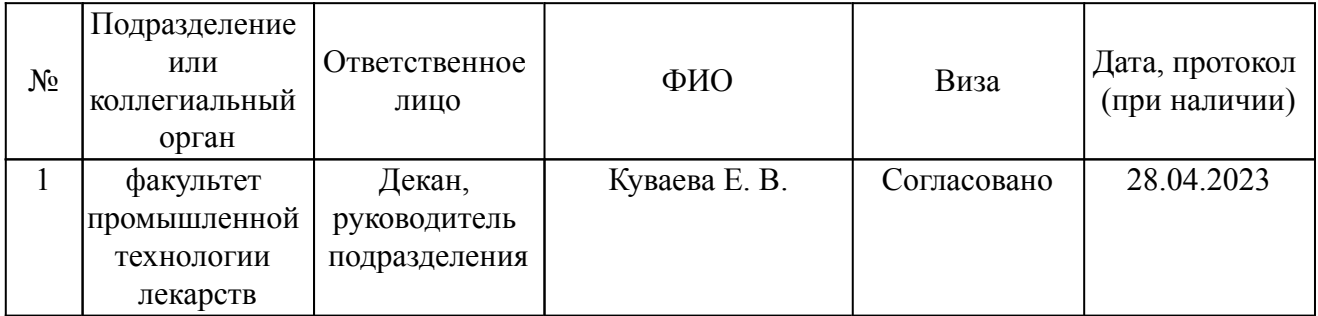

### *1. Планируемые результаты обучения по дисциплине (модулю), соотнесенные с планируемыми результатами освоения образовательной программы*

*Компетенции, индикаторы и результаты обучения*

УК-1 Способен осуществлять поиск, критический анализ и синтез информации, применять системный подход для решения поставленных задач

УК-1.2 Определяет, интерпретирует и ранжирует информацию, требуемую для решения поставленной задачи

 *Знать:* УК-1.2/Зн1 Знать характеристики графического пакета Microsoft Visio  *Уметь:* УК-1.2/Ум1 Уметь применять основные инструменты пакета Microsoft Visio

ОПК-5 Способен понимать принципы работы современных информационных технологий и использовать их для решения задач профессиональной деятельности

ОПК-5.1 Применяет базовые знания об основных принципах, методах и свойствах информационных технологий при выборе программного обеспечения для целей решения профессиональных задач

 *Знать:*

ОПК-5.1/Зн1 Знать программное обеспечение аналитического оборудования

ОПК-5.1/Зн2 Знать основные принципы, методы и свойства ИТ при выборе программного обеспечения для целей решения профессиональных задач

ОПК-5.1/Зн3 Знать численные методы решения задач линейного и нелинейного программирования, решения дифференциальных уравнений, нахождения интегралов с помощью программного обеспечения

 *Уметь:*

ОПК-5.1/Ум1 Уметь задать условия в соответствии с применяемой методикой анализа в программном обеспечении аналитического оборудования

ОПК-5.1/Ум2 Уметь пользоваться программным обеспечением, используемым для решения профессиональных задач

ОПК-5.1/Ум3 Уметь численно решать задачи линейного и нелинейного программирования, решать дифференциальные уравнения, находить интегралы с помощью программного обеспечения.

 *Владеть:*

ОПК-5.1/Нв1 Владеть программным обеспечением аналитического оборудования

ОПК-5.2 Оценивает информационные технологии и программное обеспечение, используемые для решения профессиональных задач, с точки зрения устаревания и подбирает современное программное обеспечение

 *Знать:*

ОПК-5.2/Зн1 Знать, как оценить программное обеспечение с точки зрения устаревания, знать современное программное обеспечение для решения профессиональных задач

 *Уметь:*

ОПК-5.2/Ум1 Уметь подбирать современное программное обеспечение для решения профессиональных задач

ОПК-3 Способен применять расчетно-теоретические методы для изучения свойств веществ и процессов с их участием с использованием современной вычислительной техники

ОПК-3.2 Использует стандартное программное обеспечение при решении задач химической направленности

 *Знать:*

ОПК-3.2/Зн1 Знать возможности современного программного обеспечения, применяемого для оценки результатов химического анализа

ОПК-3.2/Зн2 Знать программное обеспечение и методы, используемые при решении задач химической направленности

 *Уметь:*

ОПК-3.2/Ум1 Уметь выбирать и использовать необходимое программное обеспечение в соответствии с поставленной задачей

ОПК-3.2/Ум2 Уметь использовать Matlab (Octave) для решения задач химической технологии

### *2. Место дисциплины в структуре ОП*

Дисциплина (модуль) Б1.О.19 «Информационные технологии в профессиональной деятельности» относится к обязательной части образовательной программы и изучается в семестре(ах): 7.

Предшествующие дисциплины (практики) по связям компетенций:

Б1.В.03 Биология;

Б1.О.12 Вычислительные методы в химии;

Б1.О.04 Математика;

Б1.О.15 Метрология в химическом анализе;

Б1.О.06 Общая и неорганическая химия;

ФТД.02 Основы логики и теории аргументации;

Б2.О.02(Н) производственная практика (научно-исследовательская работа);

Б1.О.09 Статистические методы анализа;

Б2.О.01(У) учебная практика (ознакомительная практика);

Б1.О.08 Философия;

Последующие дисциплины (практики) по связям компетенций:

Б3.01(Д) Подготовка к защите и защита выпускной квалификационной работы;

В процессе изучения дисциплины студент готовится к видам профессиональной деятельности и решению профессиональных задач, предусмотренных ФГОС ВО и образовательной программой.

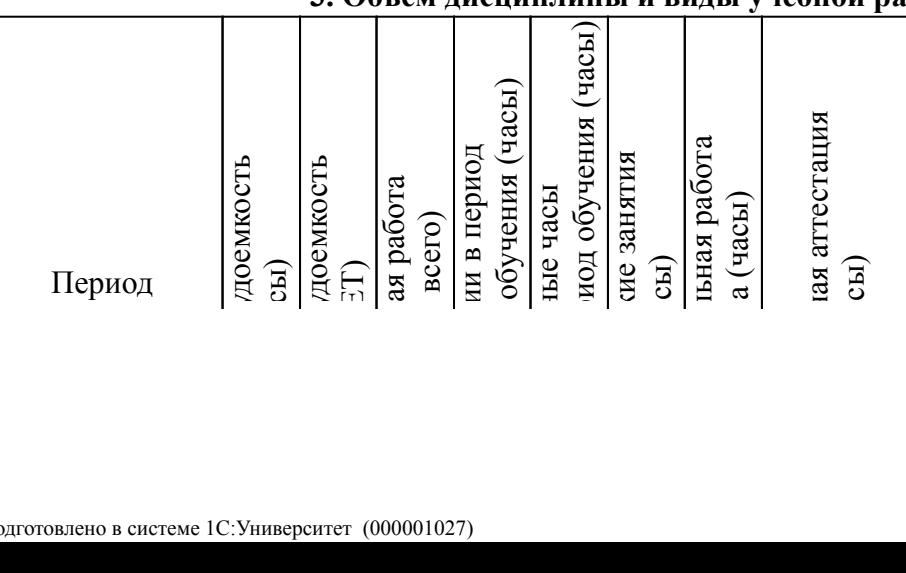

#### *3. Объем дисциплины и виды учебной работы*

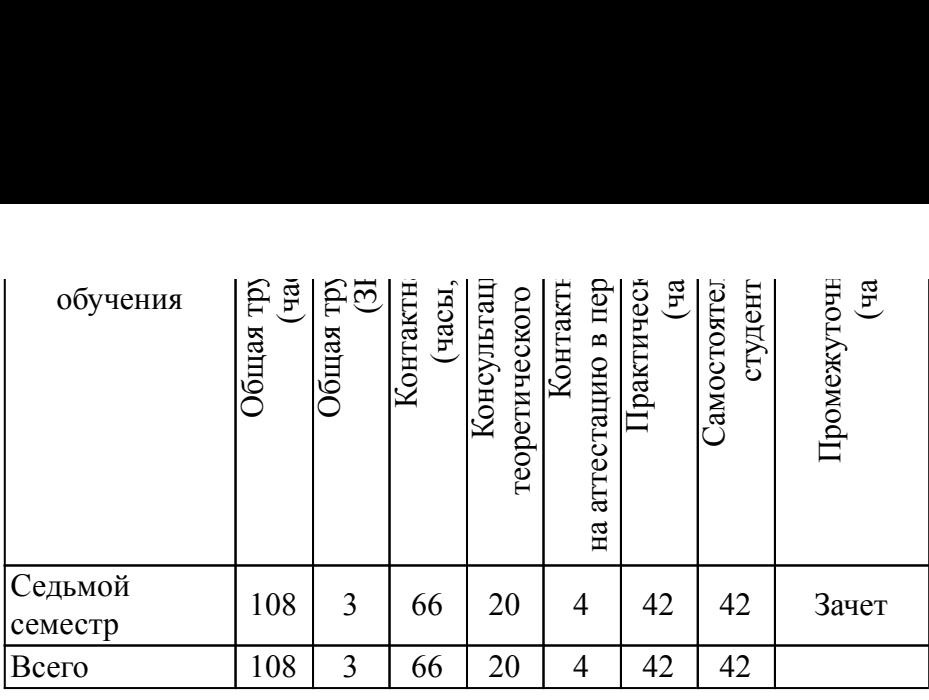

# *4. Содержание дисциплины*

# *4.1. Разделы, темы дисциплины и виды занятий*

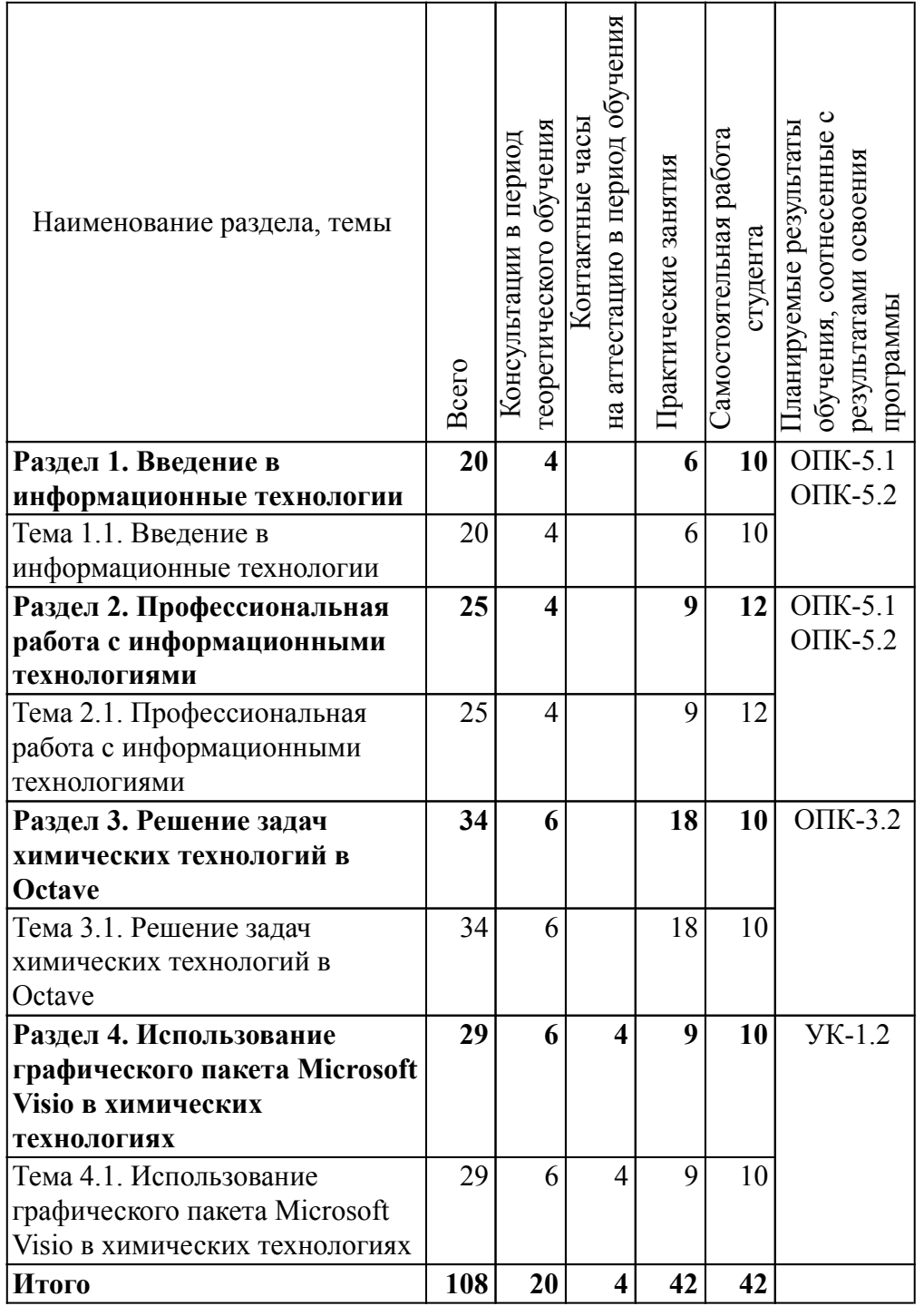

# *4.2. Содержание разделов, тем дисциплин и формы текущего контроля*

#### *Раздел 1. Введение в информационные технологии*

#### *Тема 1.1. Введение в информационные технологии*

Анализ информационных технологий, информационных процессов и ресурсов, формализованного представления информации, методов ее обработки, технических и программных средств реализации информационных технологий.

Текущий контроль

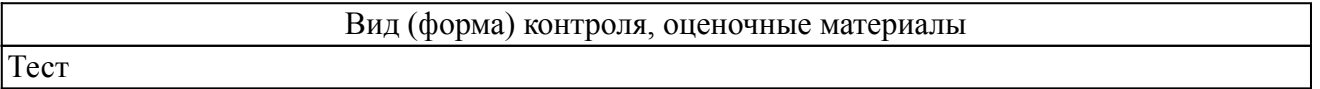

#### *Раздел 2. Профессиональная работа с информационными технологиями*

#### *Тема 2.1. Профессиональная работа с информационными технологиями*

Изучение информационной безопасности. Анализ характеристик инструментальных средств, применяемых в профессиональной деятельности. Примеры.

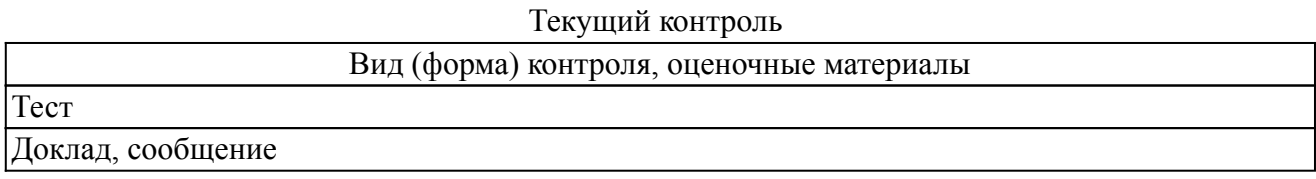

#### *Раздел 3. Решение задач химических технологий в Octave*

*Тема 3.1. Решение задач химических технологий в Octave*

Изучение функций и возможностей математического пакета Octave для решения профессиональных задач.

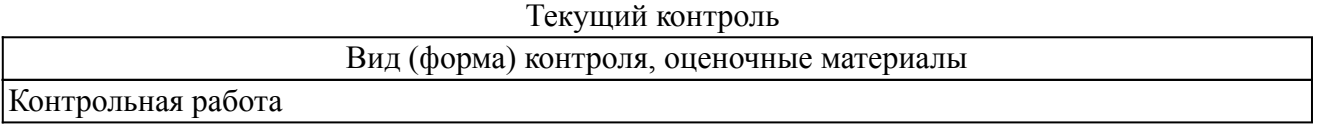

*Раздел 4. Использование графического пакета Microsoft Visio в химических технологиях*

*Тема 4.1. Использование графического пакета Microsoft Visio в химических технологиях*

Анализ характеристик графического пакета Microsoft Visio, приемы работы, основные инструменты.

Текущий контроль

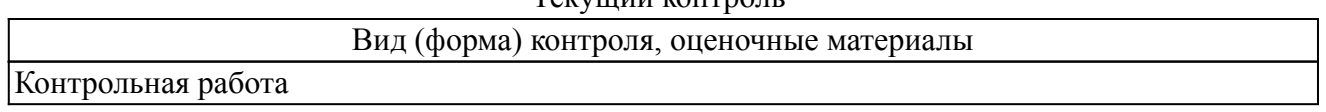

#### *4.3. Содержание занятий семинарского типа.*

## *Очная форма обучения. Консультации в период теоретического обучения (20 ч.) Раздел 1. Введение в информационные технологии (4 ч.)*

Тема 1.1. Введение в информационные технологии (4 ч.)

1. Консультация по подготовке к текущему контролю знаний и к промежуточной аттестации по дисциплине

2. Консультация по сложным вопросом темы "Введение в информационные технологии"

# *Раздел 2. Профессиональная работа с информационными технологиями (4 ч.)*

Тема 2.1. Профессиональная работа с информационными технологиями (4 ч.)

1. Консультации по подготовке к текущему контролю знаний и к промежуточной аттестации по дисциплине

2. Консультация по сложным вопросом темы "Профессиональная работа с информационными технологиями"

### *Раздел 3. Решение задач химических технологий в Octave (6 ч.)*

Тема 3.1. Решение задач химических технологий в Octave (6 ч.)

1. Консультация по сложным вопросам темы "Решение задач химических технологий в Octave"

2. Консультация по выполнению практических заданий

3. Консультация по подготовке к контрольной работе 1

# *Раздел 4. Использование графического пакета Microsoft Visio в химических технологиях (6 ч.)*

Тема 4.1. Использование графического пакета Microsoft Visio в химических технологиях (6 ч.)

1. Консультация по сложным вопросам темы "Использование графического пакета Microsoft Visio в химических технологиях"

2. Консультации по выполнению практических заданий

3. Консультации по подготовке к контрольной работе 2

# *4.4. Содержание занятий семинарского типа.*

# *Очная форма обучения. Контактные часы на аттестацию в период обучения (4 ч.) Раздел 1. Введение в информационные технологии*

Тема 1.1. Введение в информационные технологии

#### *Раздел 2. Профессиональная работа с информационными технологиями*

Тема 2.1. Профессиональная работа с информационными технологиями

#### *Раздел 3. Решение задач химических технологий в Octave*

Тема 3.1. Решение задач химических технологий в Octave

# *Раздел 4. Использование графического пакета Microsoft Visio в химических технологиях (4 ч.)*

Тема 4.1. Использование графического пакета Microsoft Visio в химических технологиях (4 ч.)

# *4.5. Содержание занятий семинарского типа.*

 *Очная форма обучения. Практические занятия (42 ч.) Раздел 1. Введение в информационные технологии (6 ч.)*  Тема 1.1. Введение в информационные технологии (6 ч.)

- 1. Устное обсуждение и опрос по теме Введение в информационные технологии
- 2. Устное обсуждение и опрос по теме ИТ в химии

### *Раздел 2. Профессиональная работа с информационными технологиями (9 ч.)*

Тема 2.1. Профессиональная работа с информационными технологиями (9 ч.)

1. Устное обсуждение и опрос по теме Профессиональная работа с информационными технологиями

2. Мини-конференция с докладами по теме Профессиональная работа с информационными технологиями, часть 1

3. Мини-конференция с докладами по теме Профессиональная работа с информационными технологиями, часть 2

# *Раздел 3. Решение задач химических технологий в Octave (18 ч.)*

Тема 3.1. Решение задач химических технологий в Octave (18 ч.)

- 1. Matlab (Octave). Основы работы. Простые вычисления
- 2. Работа с векторами и матрицами
- 3. Графические возможности программы
- 4. Решение дифференциальных уравнений
- 5. Задачи линейного программирования
- 6. Контрольная работа 1

## *Раздел 4. Использование графического пакета Microsoft Visio в химических технологиях (9 ч.)*

Тема 4.1. Использование графического пакета Microsoft Visio в химических технологиях (9 ч.)

1. Характеристики графического пакета Microsoft Visio. Создание простой схемы

- 2. Создание сложной структурной схемы
- 3. Контрольная работа 2

### *4.6. Содержание самостоятельной работы обучающихся*

# *Очная форма обучения. Самостоятельная работа студента (42 ч.)*

# *Раздел 1. Введение в информационные технологии (10 ч.)*

#### Тема 1.1. Введение в информационные технологии (10 ч.)

1.Подготовка к текущему контролю знаний и к промежуточной аттестации по дисциплине

#### *Раздел 2. Профессиональная работа с информационными технологиями (12 ч.)*

#### Тема 2.1. Профессиональная работа с информационными технологиями (12 ч.)

1.Подготовка к текущему контролю знаний и к промежуточной аттестации по дисциплине 2. Подготовка к участию в мини-конференции (в зависимости от темы)

# *Раздел 3. Решение задач химических технологий в Octave (10 ч.)*

Тема 3.1. Решение задач химических технологий в Octave (10 ч.)

Подготовка к текущему контролю знаний и к промежуточной аттестации по дисциплине

# *Раздел 4. Использование графического пакета Microsoft Visio в химических технологиях (10 ч.)*

Тема 4.1. Использование графического пакета Microsoft Visio в химических технологиях (10 ч.)

Подготовка к текущему контролю знаний и к промежуточной аттестации по дисциплине

#### *5. Порядок проведения промежуточной аттестации*

*Промежуточная аттестация: Зачет, Седьмой семестр.*

Промежуточная аттестация проводится в виде зачета. Зачет проводится в форме оценки

портфолио студента.

Порядок проведения зачета:

1. Зачет проводится в период теоретического обучения. Не допускается проведение зачета на последних аудиторных занятиях.

2. Преподаватель принимает зачет только при наличии ведомости и надлежащим образом оформленной зачетной книжки.

3. Результат зачета объявляется студенту непосредственно после его сдачи, затем выставляется в ведомость и зачетную книжку студента. Положительная оценка заносятся в ведомость и зачетную книжку, неудовлетворительная оценка проставляется только в ведомости. В случае неявки студента для сдачи зачета в ведомости вместо оценки делается запись «не явился».

Портфолио студента оценивается в категориях «зачтено - не зачтено». Оценка "зачтено" выставляется при соблюдении студентом требований ко всем элементам портфолио.

Если по итогам проведённой промежуточной аттестации хотя бы одна из компетенций не сформирована на уровне требований к дисциплине в соответствии с образовательной программой (результаты обучающегося не соответствуют критерию сформированности компетенции), обучающемуся выставляется оценка «не зачтено».

#### *6. Материально-техническое и учебно-методическое обеспечение дисциплины*

#### *6.1. Перечень основной и дополнительной учебной литературы*

#### *Основная литература*

1. Майстренко,, А. В. Информационные технологии в науке, образовании и инженерной практике: учебное пособие для студентов, обучающихся по направлениям 220100, 230400, 240700, 260100, всех форм обучения / А. В. Майстренко,, Н. В. Майстренко,. - Информационные технологии в науке, образовании и инженерной практике - Тамбов: Тамбовский государственный технический университет, ЭБС АСВ, 2014. - 97 с. - 2227-8397. - Текст: электронный. // ЭБС IPR BOOKS: [сайт]. - URL: http://www.iprbookshop.ru/64098.html (дата обращения: 15.09.2022). - Режим доступа: по подписке

2. Тюльпинова Н. В. Компьютерные и информационные технологии в науке и производстве [Электронный ресурс]: - Саратов: Вузовское образование, 2020. - 268 - Режим доступа: http://www.iprbookshop.ru/88759.html

3. Назаров С. В., Белоусова С. Н., Бессонова И. А., Гиляревский Р. С., Гудыно Л. П., Егоров В. С., Исаев Д. В., Кириченко А. А., Кирсанов А. П., Кишкович Ю. П., Кравченко Т. К., Куприянов Д. В., Меликян А. В., Пятибратов А. П. Основы информационных технологий [Электронный ресурс]: - Москва, Саратов: Интернет-Университет Информационных Технологий (ИНТУИТ), Ай Пи Ар Медиа, 2020. - 530 - Режим доступа: http://www.iprbookshop.ru/89454.html

4. Гутман,, Г. Н. Система компьютерной математики Octave: лабораторный практикум / Г. Н. Гутман,. - Система компьютерной математики Octave - Самара: Самарский государственный технический университет, ЭБС АСВ, 2018. - 149 с. - 2227-8397. - Текст: электронный. // ЭБС IPR BOOKS: [сайт]. - URL: http://www.iprbookshop.ru/91796.html (дата обращения: 15.09.2022). - Режим доступа: по подписке

#### *Дополнительная литература*

1. Мухутдинов,, Э. А. Некоторые проблемы в сетях и способы их решения: учебное пособие / Э. А. Мухутдинов,, С. П. Плохотников,. - Некоторые проблемы в сетях и способы их решения - Казань: Казанский национальный исследовательский технологический университет, 2015. - 109 с. - 978-5-7882-1766-6. - Текст: электронный. // ЭБС IPR BOOKS: [сайт]. - URL: http://www.iprbookshop.ru/62206.html (дата обращения: 15.09.2022). - Режим доступа: по подписке

# *6.2. Профессиональные базы данных и ресурсы «Интернет», к которым обеспечивается доступ обучающихся*

*Профессиональные базы данных* Не используются.

## *Ресурсы «Интернет»*

1. http://www.iprbookshop.ru - ЭБС IPR BOOKS : электронная библиотечная система / ООО Компания «Ай Пи Ар Медиа»., гл.ред. Е. А. Богатырева. — [Саратов]

2. http://www.studentlibrary.ru - ЭБС «Консультант студента» : / ООО «Политехресурс». – Москва

## *6.3. Программное обеспечение и информационно-справочные системы, используемые при осуществлении образовательного процесса по дисциплине*

Для обеспечения реализации дисциплины используется стандартный комплект программного обеспечения (ПО), включающий регулярно обновляемое свободно распространяемое и лицензионное ПО, в т.ч. MS Office. Используется также свободно распространяемая программа GNU OCTAVE, программная система для математических вычислений, аналог MATLAB.

Программное обеспечение для адаптации образовательных ресурсов для обучающихся из числа лиц с ограниченными возможностями здоровья:

Программа экранного доступа Nvda - программа экранного доступа к системным и офисным приложениям, включая web-браузеры, почтовые клиенты, Интернет-мессенджеры и офисные пакеты. Встроенная поддержка речевого вывода на более чем 80 языках. Поддержка большого числа брайлевских дисплеев, включая возможность автоматического обнаружения многих из них, а также поддержка брайлевского ввода для дисплеев с брайлевской клавиатурой. Чтение элементов управления и текста при использовании жестов сенсорного экрана.

*Перечень программного обеспечения (обновление производится по мере появления новых версий программы)* 1. Компас 3D версия 14;

*Перечень информационно-справочных систем (обновление выполняется еженедельно)* Не используется.

# *6.4. Специальные помещения, лаборатории и лабораторное оборудование*

Для обеспечения реализации дисциплины используется оборудование общего назначения, специализированное оборудование, оборудование, обеспечивающее адаптацию электронных и печатных образовательных ресурсов для обучающихся из числа лиц с ограниченными возможностями здоровья, наборы демонстрационного оборудования и учебно-наглядных пособий по списку.

Оборудование общего назначения:

Презентационное оборудование (мультимедиа-проектор, экран, компьютер для управления) для проведения лекционных и семинарских занятий.

Компьютерный класс (с выходом в Internet) - для организации самостоятельной работы обучающихся.

Оборудование, обеспечивающее адаптацию электронных и печатных образовательных ресурсов для обучающихся из числа лиц с ограниченными возможностями здоровья (место размещения - учебно-методический отдел, устанавливается по месту проведения занятий (при необходимости)):

Устройство портативное для увеличения DION OPTIC VISION - предназначено для обучающихся с нарушением зрения с целью увеличения текста и подбора контрастных схем изображения;

Электронный ручной видеоувеличитель Bigger D2.5-43 TV - предназначено для обучающихся с нарушением зрения для увеличения и чтения плоскопечатного текста;

Радиокласс (радиомикрофон) «Сонет-РСМ» РМ-6-1 (заушный индиктор) - портативная звуковая FM-система для обучающихся с нарушением слуха, улучшающая восприятие голосовой информации.

учебно-лабораторные помещения

Проектор Acer X122 - 1 шт.

"Компьютер ""Некс Оптима """ - 1 шт.

Компьютер CPU Intel Core 15650 4MBLGA 1156 - 1 шт.

Системный блок Некс Оптима в комплекте - 1 шт.

#### *7. Методические указания по освоению дисциплины (модуля)*

В ходе реализации учебного процесса по дисциплине проводятся учебные занятия и выполняется самостоятельная работа. По вопросам, возникающим в процессе выполнения самостоятельной работы, проводятся консультации.

Для организации и контроля самостоятельной работы обучающихся, а также проведения консультаций применяются информационно-коммуникационные технологии:

Информирование: http://edu.spcpu.ru/course/view.php?id=2511

Консультирование: http://edu.spcpu.ru/course/view.php?id=2511

Контроль: http://edu.spcpu.ru/course/view.php?id=2511

Размещение учебных материалов: http://edu.spcpu.ru/course/view.php?id=2511

Учебно-методическое обеспечение:

Маркова, А. А. Информационные технологии в профессиональной деятельности : электронный учебно-методический комплекс / А. А. Маркова ; ФГБОУ ВО СПХФУ Минздрава России. – Санкт-Петербург, 2021. – Текст электронный // ЭИОС СПХФУ : [сайт]. – URL: https://edu-spcpu.ru/course/view.php?id=2511. — Режим доступа: для авторизованных пользователей.

#### *Методические указания по формам работы*

#### *Консультации в период теоретического обучения*

Консультации в период теоретического обучения предназначены для разъяснения порядка выполнения самостоятельной работы и ответа на сложные вопросы в изучении дисциплины.

# *Лекции*

Лекции предназначены для сообщения обучающимся необходимого для изучения дисциплины объема теоретического материала. В рамках лекций преподавателем могут реализовываться следующие интерактивные образовательные технологии: дискуссия, лекция с ошибками, видеоконференция, вебинар.

### *Практические занятия*

Практические занятия предусматривают применение преподавателем различных интерактивных образовательных технологий и активных форм обучения: мини-конференция. Текущий контроль знаний осуществляется на практических занятиях и проводится в форме: Контрольной работы

Краткая характеристика оценочного средства: представляет собой средство проверки умений применять полученные знания для решения задач определенного типа по теме или разделу.

Представление оценочного средства в оценочных материалах: комплект контрольных заданий по вариантам.

Теста

Краткая характеристика оценочного средства: представляет собой систему стандартизированных заданий, позволяющую автоматизировать процедуру измерения уровня знаний и умений обучающегося.

Представление оценочного средства в оценочных материалах: спецификация банка тестовых заданий

Доклада, сообщения

Краткая характеристика оценочного средства: представляет собой продукт самостоятельной работы студента, представляющий собой публичное выступление по представлению полученных результатов решения определенной учебно-практической, учебно-исследовательской или научной темы.

Представление оценочного средства в оценочных материалах: темы докладов, сообщений.